## MarvinSketch 2 – Perusasetuksien muuttaminen

7.3.2019

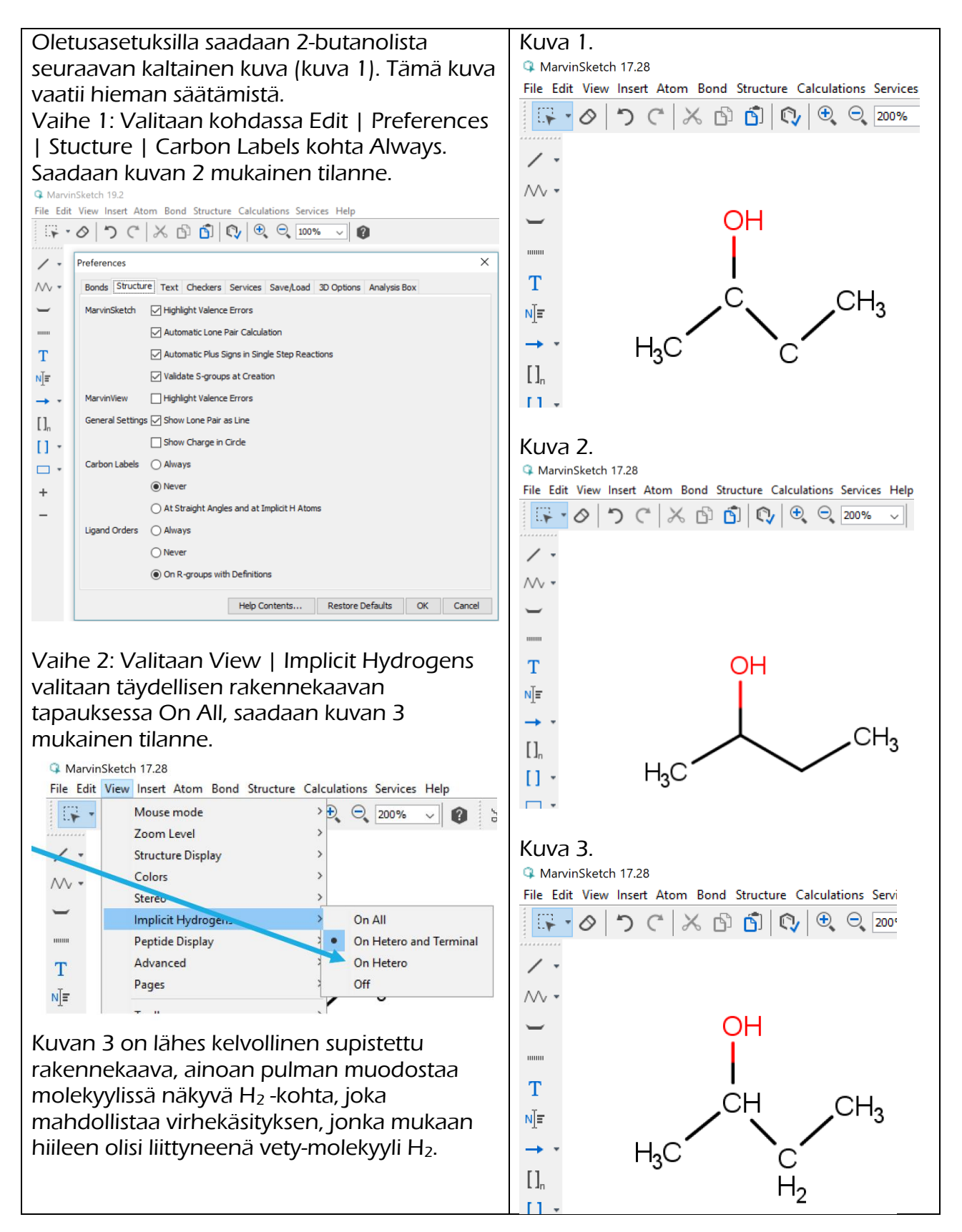

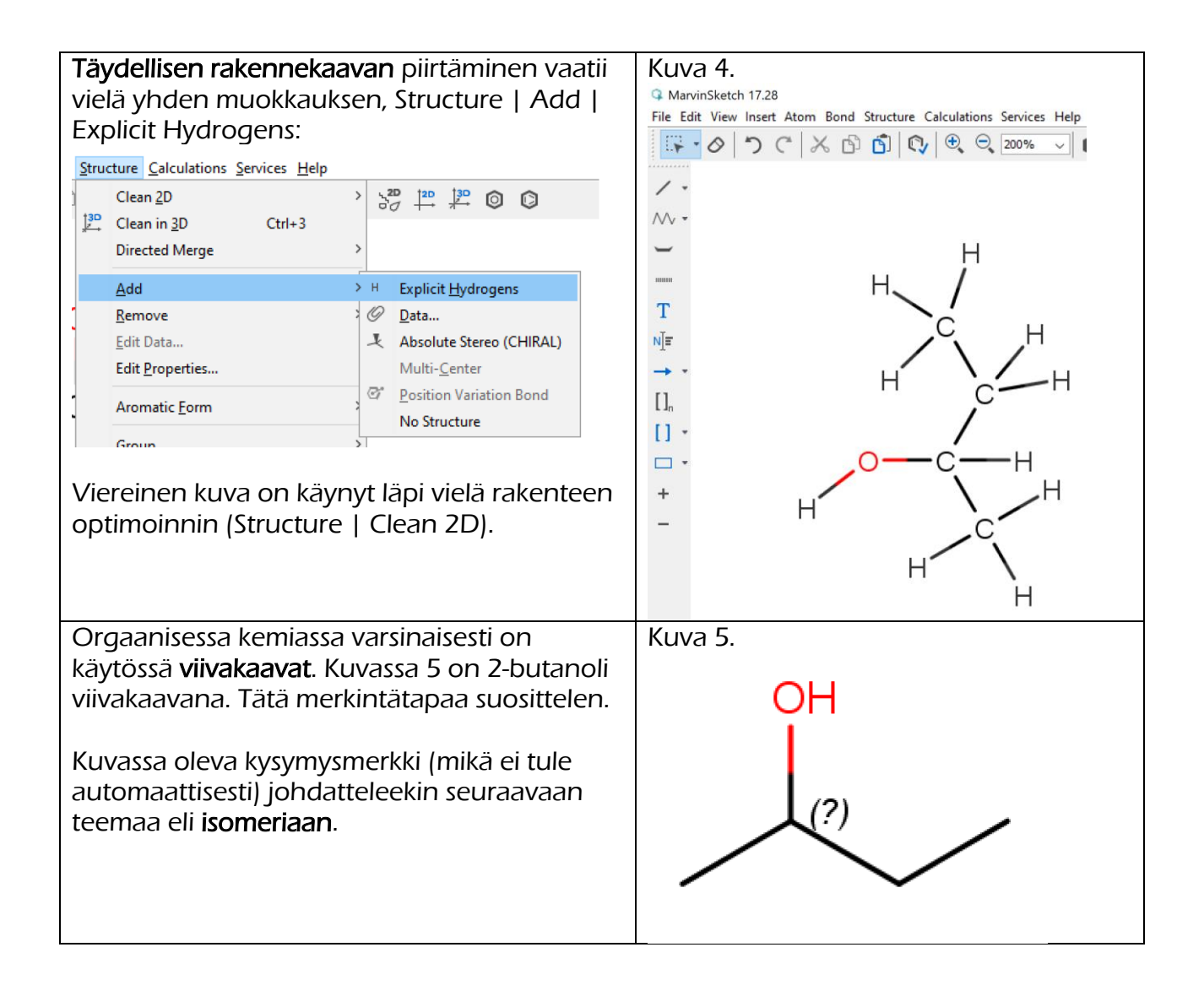